## **CHALMERS**

**Institutionen för data- och informationsteknik Avdelningen för datorteknik**

# *TENTAMEN*

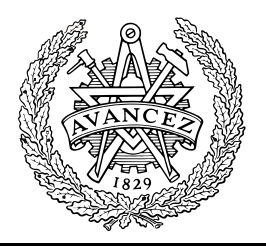

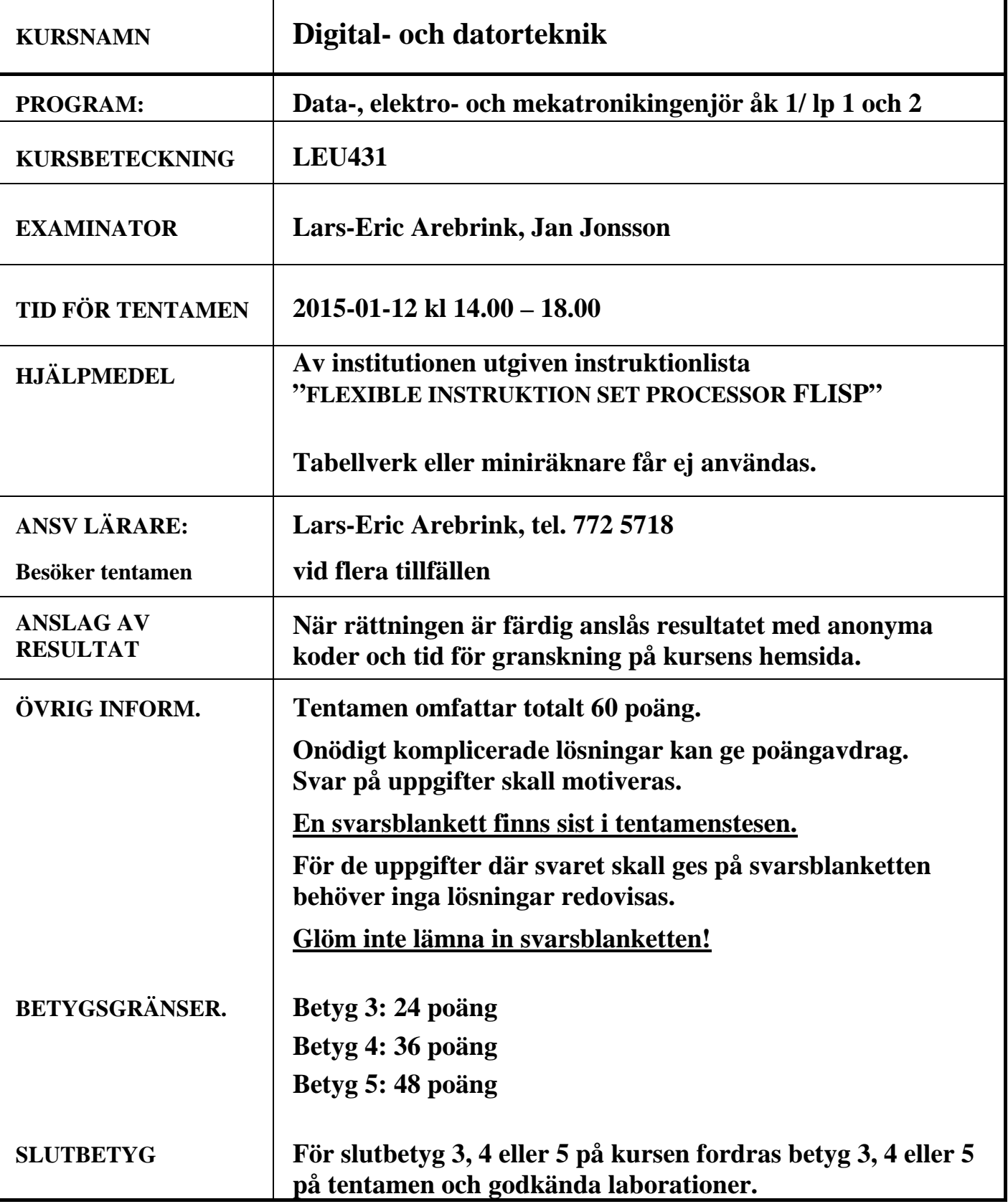

**1.** I uppgift a-h nedan används 6-bitars tal X, Y, S och D. Aritmetiska operationer utförs på samma sätt och flaggor sätts på samma sätt som i ALU'n i bilaga 1. För tal med tecken används 2k-representation.  $X = 010111$ <sub>2</sub> och  $Y = 101000$ <sub>2</sub>.

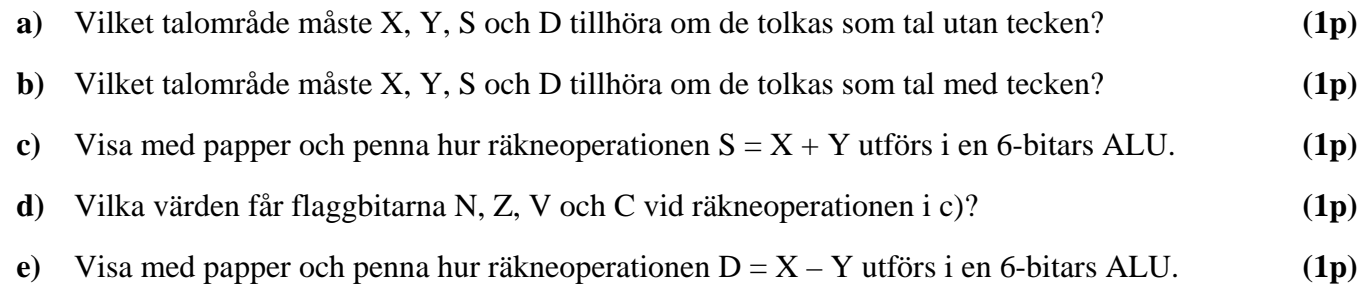

- **f)** Vilka värden får flaggbitarna N, Z, V och C vid räkneoperationen i e)? **(1p)**
- **g)** Tolka bitmönstren X, Y, S och D som tal *utan* tecken och ange deras decimala motsvarighet. Avgör och motivera med hjälp av flaggorna om resultaten S och D är korrekta eller felaktiga. **(1p)**
- **h)** Tolka bitmönstren X, Y, S och D som tal *med* tecken och ange deras decimala motsvarighet. Avgör och motivera med hjälp av flaggorna om resultaten S och D är korrekta eller felaktiga. **(1p)**
- **i**) Översätt (packa upp) flyttalet C31BC000<sub>16</sub>, som är givet enligt flyttalsstandarden IEEE 754 (dvs. med 23 bitar av mantissan), till decimal form. **(2p)**

y  $-$  1

x

=1

≥1

x z

$$
2.
$$

- **a)** Markera ett korrekt minimalt PS-uttryck för u i grindnätet till höger på den bifogade svarsblanketten!
- **b)** Ett karnaughdiagram för en delvis definierad boolesk funktion visas till höger. Markera ett minimalt uttryck på svarsblanketten som är lämpligt för realisering av den booleska funktionen f, då NAND-grindar med valfritt antal ingångar, XOR-grindar och NOT-grindar får användas.

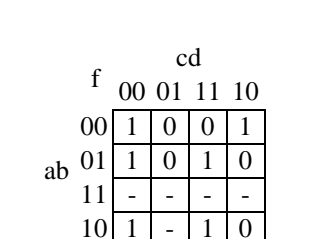

≥1

**(3p)**

u

Rutor med - representerar "dont care"-termer som får användas vid behov. Kretsrealiseringen behöver inte visas. **(4p)**

- **3.**
- **a)** Ett synkront sekvensnät skall ha en insignal x och en utsignal u. Utsignalen u skall ges värdet "1" under ett bitintervall för varje insignalsekvens som består av exakt två nollor följda av en etta och två nollor. Med "exakt två nollor" menas här att det inte får vara fler än två nollor.

Exempel:  $\sigma_x = ...1001000100100100100100...$  $\sigma_{\text{u}} =$  ...00?0010000000100100000...

Utsignalen skall som i exemplet ges värdet "1" när den sista biten i en korrekt insignalsekvens anländer på x-ingången och behålla värdet "1" så länge x har kvar sitt värde under detta bitintervall. Rita en tillståndsgraf för sekvensnätet. (Sekvensnätet skall inte realiseras!)

Hur många vippor skulle minst krävas vid en realisering? **(4p)**

**b)** Realisera en JK-vippa med hjälp av en SR-vippa och standardgrindar. Lösningen skall motiveras!

**(4p)**

**4.** I datavägen till höger innehåller register A(8) och B(8) från början värdena  $205_{10}$  resp.  $50_{10}$  på binär form. Därefter ges styrsignaler och klockpulser enligt tabellen på svarsblanketten.

Komplettera tabellen på svarsblanketten med RTNbeskrivning samt hexadecimalt registerinnehåll för alla klockpulsintervall.

Vid laddning av ett register skall det nya innehållet "synas" på raden efter laddningen i tabellen.

Flaggorna sparas inte mellan klockpulserna i kopplingen ovan. Ett tidigare C-värde kan alltså inte användas i ett senare klockpulsintervall!

#### **ALU-funktioner: Se bilaga 1 på sidan 6 i tentamenstesen!**

**5.** Figuren på sidan 45 i instruktionslistan visar hur FLIS-datorn är uppbyggd. På sidorna 43 och 44 visas hur ALU'ns funktion väljs med styrsignalerna  $f_3 - f_0$  och  $C_{in}$ .

I en tabell på svarsblanketten visas EXECUTE-sekvensens styrsignaler för en av FLIS-processorns instruktioner.

**a)** Komplettera tabellen med RTN-beskrivning och förklara vilken assemblerinstruktion som beskrivs!

**(2p)**

**(4p)**

**b)** Med instruktionen "**Bit Clear**" nedan skall man kunna nollställa valfria bitar i ett minnesord. De bitpositioner som skall nollställas skall vara ettställda i instruktionens tredje ord, mask.

När instruktionen utförs skall det nya dataordet påverka N- och Z-flaggan. V-flaggan skall nollställas och C-flaggan skall vara oförändrad.

Register A, X, Y eller SP får inte påverkas av instruktionen som skall implementeras för FLIS-processorn med hjälp av styrenheten med fast logik.

BCLR Adr,#mask RTN: M(Adr)  $AND$  mask<sub>1k</sub>  $\rightarrow$  M(Adr), ALU(NZ)  $\rightarrow$  CC, 0  $\rightarrow$  V, C  $\rightarrow$  C

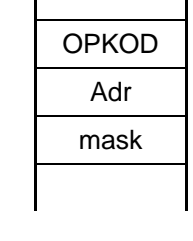

Komplettera tabellen på svarsblanketten med RTN-beskrivning och styrsignaler för den efterfrågade EXECUTE-sekvensen. Använd operationskoden 0416. **(5p)**

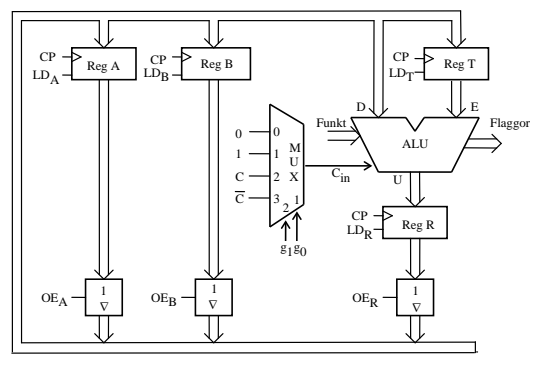

- **6.** Besvara kortfattat följande frågor rörande FLIS-processorn.
	- **a)** Vilket är det maximala antalet instruktioner som kan finnas i FLIS-processorns instruktionsrepertoar? **(1p)**
	- **b**) Före det villkorliga hoppet "BMI Adr" i ett program utförs en addition "64<sub>16</sub> + W", som påverkar flaggorna. För vilka värden på talet W utförs hoppet? (8-bitars tal [0, 25510] används.) **(4p)**

**c)** Översätt programsekvensen till höger till maskinkod på hexadecimal form och visa hur den placeras i minnet. Det skall framgå hur offset för branch-instruktionerna beräknas.

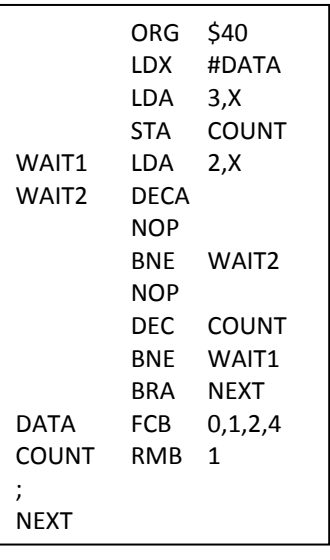

**d)** Hur lång tid tar programmet i c) att köra från och med LDX #Data till och med BRA NEXT om FLIS-processorn klockas med frekvensen 1MHz?

**(3p)**

**(3p)**

**7.** I minnet i ett datorsystem med FLIS-processorn finns ett antal 8-bitars tal lagrade i en tabell på en viss adress och framåt (ökande adress). Tabellen avslutas med ett dataord med värdet  $FF_{16}$ .

Skriv en subrutin PCNT i assemblerpråk för FLIS-processorn som tar reda på hur många av talen i tabellen som har värdet "1" i bitpositionerna 7, 4 och 2 samt värdet "0" i bitpositionerna 6 och 0.

Antalet tal i tabellen som uppfyller detta skall finnas i A-registret vid återhopp från subrutinen.

Vid anrop av subrutinen finns tabelladressen i register Y.

Endast register A och register CC får vara förändrade vid återhopp från subrutinen. För full poäng på uppgiften skall programmet vara "korrekt" radkommenterat. **(6p)** **8.** Ett mikrodatorsystem skall konstrueras med CPU12, 1 st 64 kbyte RWM-kapsel, 1 st 8 kbyte ROMkapsel, 2 st 8-bitars "three-state"-buffertar som inportar och 2 st 8-bitars register som utportar. Figuren nedan visar principen för anslutning av olika moduler till CPU12.

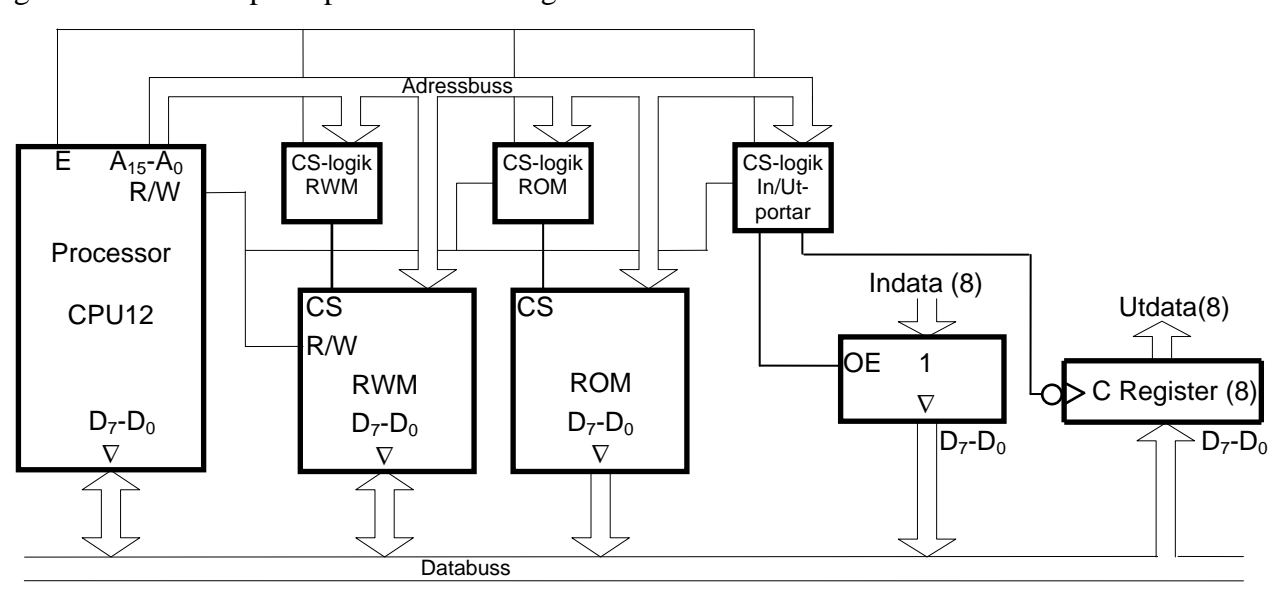

Adressområdet som består av de första **3k** adresserna skall reserveras för framtida bruk. Ingen modul får därför aktiveras inom detta adressområde.

ROM-modulen skall placeras så att slutadressen blir FFFF16.

På de två adresserna direkt före ROM-modulen skall de två inportarna och de två utportarna placeras. Det skall alltså finnas både en inport och en utport på var och en av dessa adresser.

#### **Uppgift:**

Använd lämpliga signaler från processorn för att konstruera CS-logiken för ROM-modulen, RWMmodulen, inportarna och utportarna. Använd fullständig adressavkodning. Endast grundläggande logikgrindar med valfritt antal ingångar får användas.

Där adressområdena kolliderar för olika moduler skall CS-logiken prioritera en av de moduler som annars skulle kollidera.

De användbara adressintervallen för de två minnesmodulerna och adresserna till portarna skall anges på hexadecimal form.

**(7p)**

# **ALU för uppgift 4**

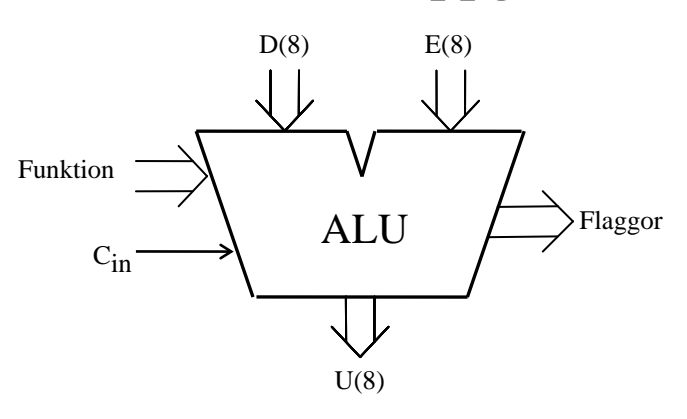

ALU:ns **logik-** och **aritmetikoperationer** på indata **D** och **E** definieras av ingångarna **Funktion (F)** och **Cin** enligt tabellen nedan. **F** =  $(f_3, f_2, f_1, f_0)$ .

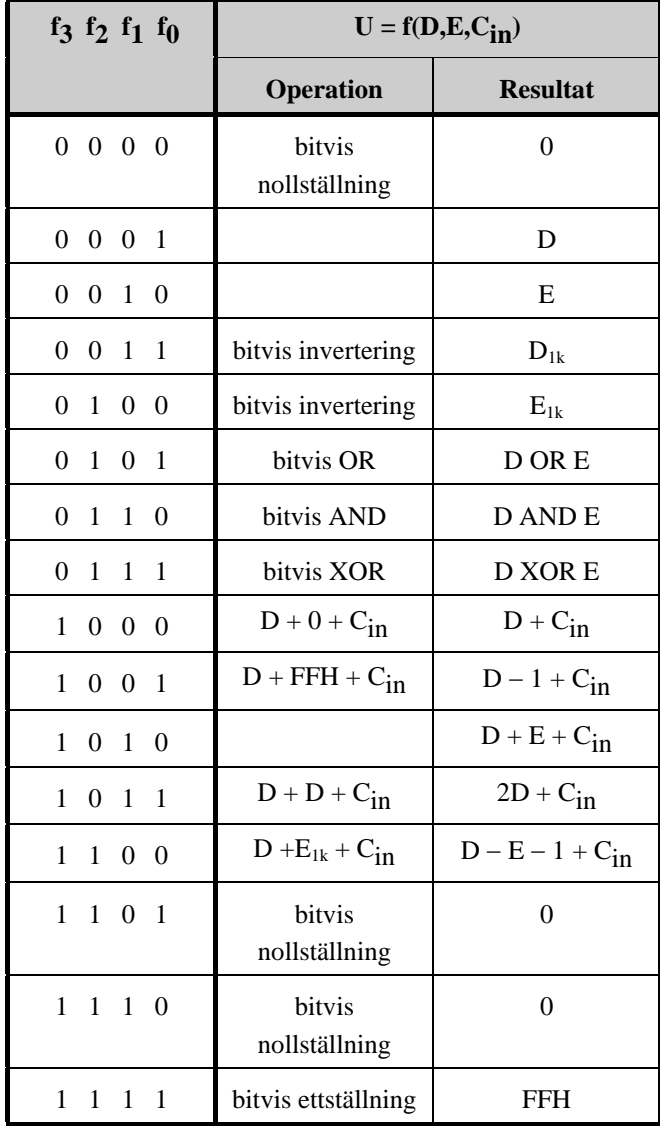

I kolumnen Operation förklaras hur operationen utförs.

**Carryflaggan (C)** innehåller minnessiffran ut (carry-out) från den mest signifikanta bitpositionen (längst till vänster) om en aritmetisk operation utförs av ALU:n.

Vid **subtraktion** gäller för denna ALU att

**C = 1 om lånesiffra (borrow) uppstår och C = 0 om lånesiffra inte uppstår**.

Carryflaggans värde är 0 vid andra operationer än aritmetiska.

**Overflowflaggan (V)** visar om en aritmetisk operation ger "overflow" enligt reglerna för 2-komplementaritmetik.

V-flaggans värde är 0 vid andra operationer än aritmetiska.

**Zeroflaggan (Z)** visar om en ALU-operation ger värdet noll som resultat på U-utgången.

**Signflaggan (N)** är identisk med den mest signifikanta biten (teckenbiten) av utsignalen U från ALU:n.

**Half-carryflaggan (H)** är minnessiffran (carry) mellan de fyra minst signifikanta och de fyra mest signifikanta bitarna i ALU:n.

H-flaggans värde är 0 vid andra operationer än aritmetiska.

I tabellen ovan avser "**+"** och "−**" aritmetiska operationer**. Med t ex **D1k** menas att samtliga bitar i **D** inverteras.

## **Bilaga 2**

#### **Assemblerspråket för FLIS-processorn.**

Assemblerspråket använder sig av mnemoniska beteckningar liknande dem som processorkonstruktören MOTOROLA (FREESCALE) specificerat för maskininstruktioner för mikroprocessorerna 68XX och instruktioner till assemblatorn, s k pseudoinstruktioner eller assemblatordirektiv. Pseudoinstruktionerna listas i tabell 1.

#### **Tabell 1**

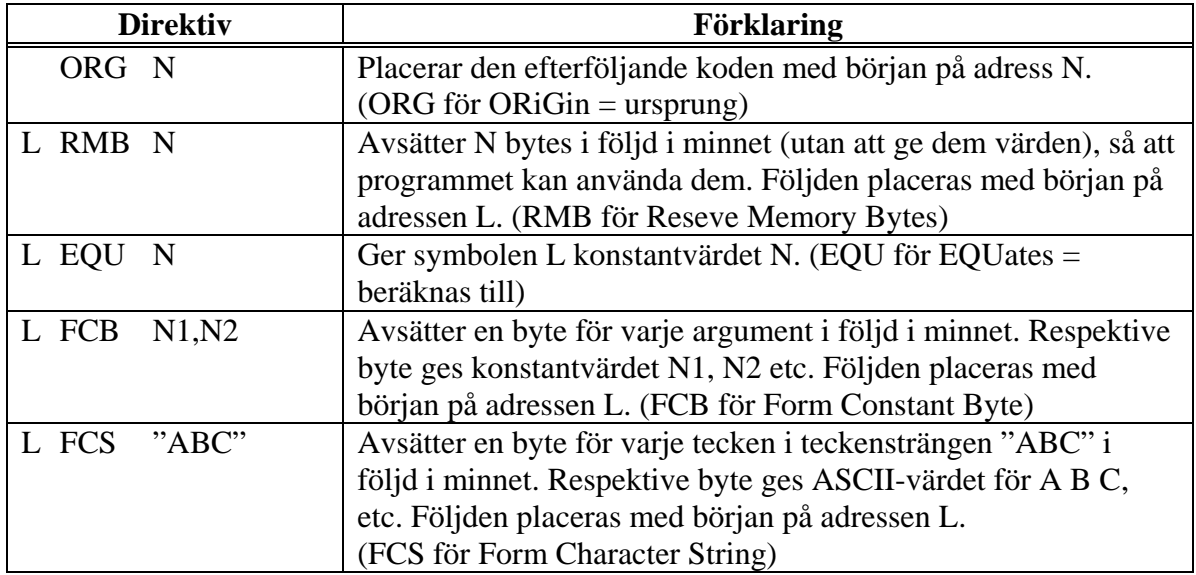

#### **Tabell 2 7-bitars ASCII**

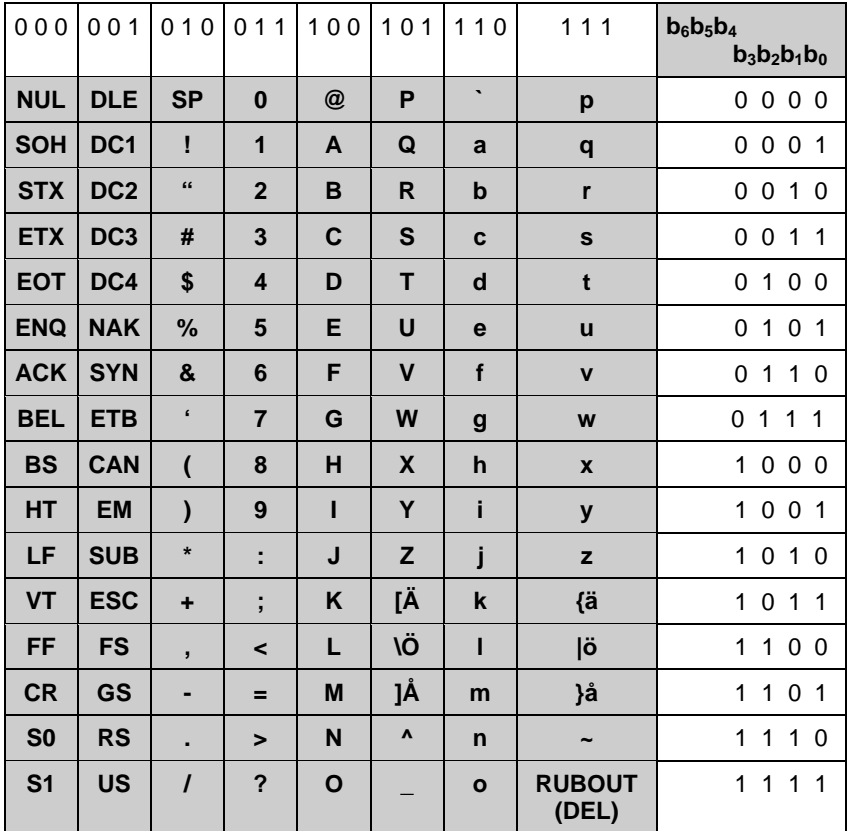

## **Svarsblankett (2015-01-12)**

#### **Anonym kod:**

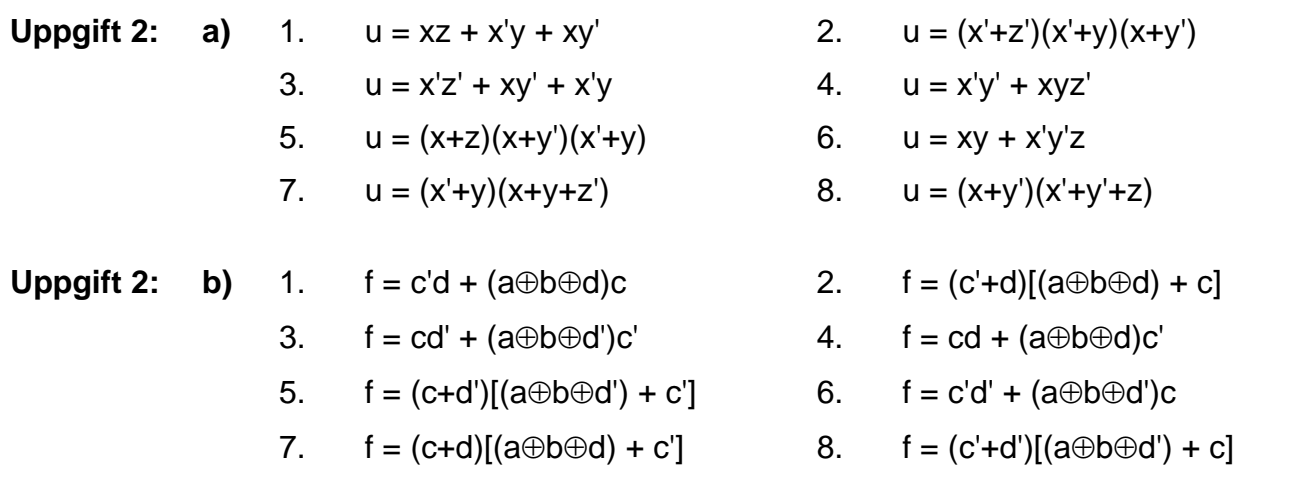

## **Uppgift 4: (Här används ALU'n i bilaga 1 på sidan 6 i tentatesen!)**

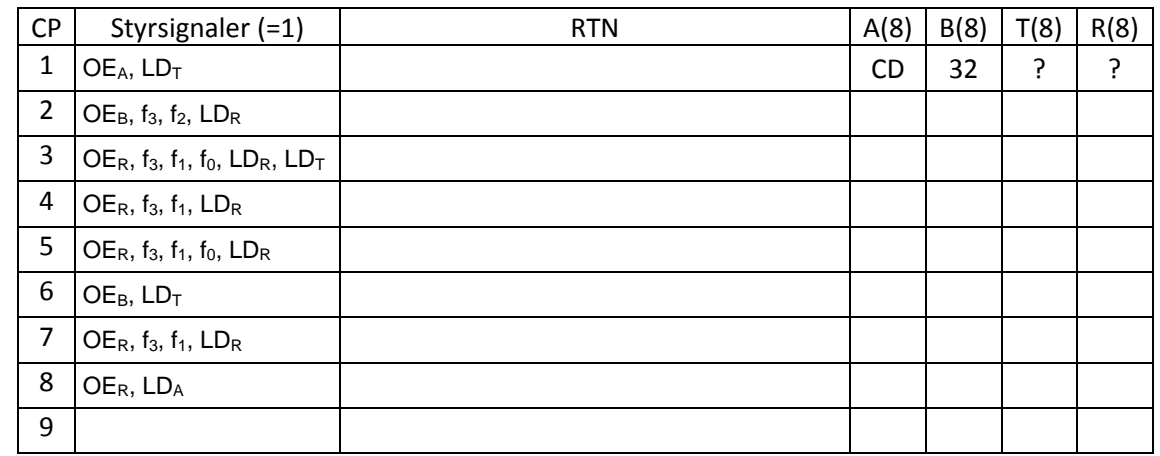

## **Uppgift 5: a)**

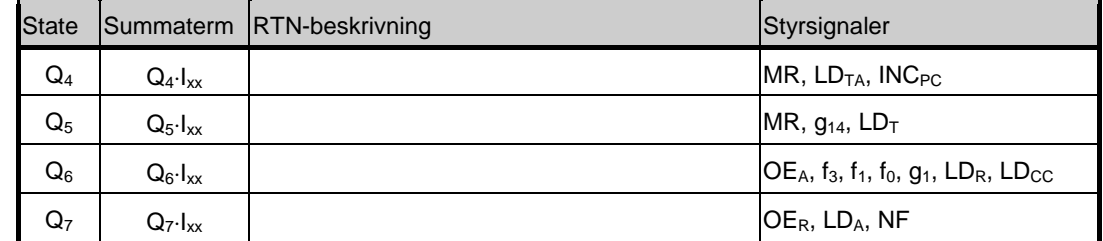

#### **Instruktionen är:**

### **Uppgift 5: b)** (Du kan skriva samma statenummer på flera rader vid behov!)

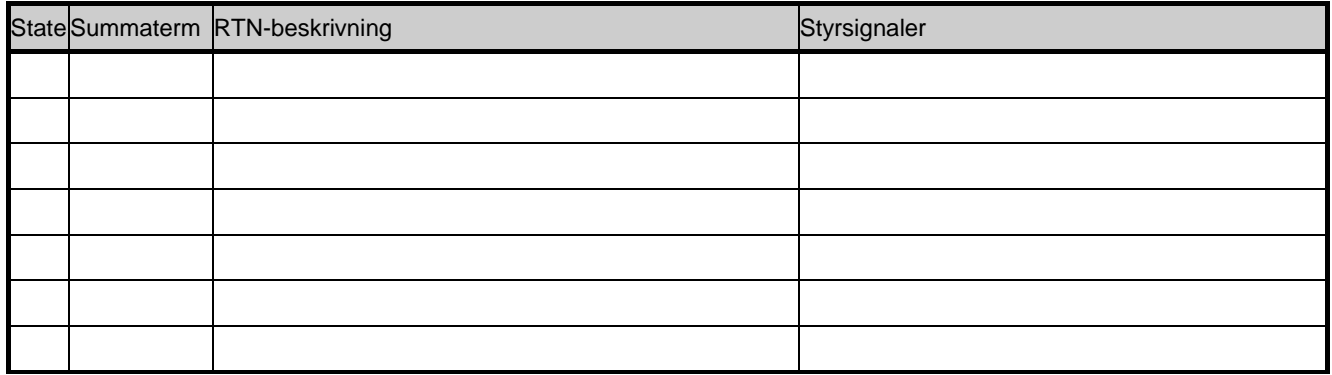